## ChatGPT-powered Conversational Drug Editing Using Retrieval and Domain Feedback

Shengchao Liu<sup>\*12</sup> Jiongxiao Wang<sup>\*3</sup> Yijin Yang<sup>3</sup> Chengpeng Wang<sup>4</sup> Ling Liu<sup>5</sup> Hongyu Guo<sup>† 6</sup> Chaowei Xiao<sup>† 3</sup>

### Abstract

Recent advancements in conversational large language models, such as ChatGPT, have demonstrated remarkable promise in various domains, including drug discovery. However, drug editing, a critical task in the drug discovery pipeline, remains largely unexplored. To bridge this gap, we propose ChatDrug, a framework to facilitate the systematic investigation of drug editing using LLMs. ChatDrug jointly leverages a prompt module, a retrieval and domain feedback module, and a conversation module to streamline effective drug editing. We empirically show that ChatDrug reaches the best performance on 33 out of 39 drug editing tasks, encompassing small molecules, peptides, and proteins. Through 10 case studies, we further demonstrate that ChatDrug can identify the key substructures for manipulation, generating diverse and valid suggestions for drug editing.

#### 1. Introduction

In recent years, artificial intelligence (AI) tools have made remarkable strides in revolutionizing the field of drug discovery, offering tremendous potential for accelerating and enhancing various stages of the process [\(Sullivan,](#page-6-0) [2019\)](#page-6-0), including but not limited to virtual screening [\(Liu et al.,](#page-5-0) [2018;](#page-5-0) [Rohrer & Baumann,](#page-6-1) [2009\)](#page-6-1), lead optimization [\(Irwin](#page-4-0) [et al.,](#page-4-0) [2022;](#page-4-0) [Jin et al.,](#page-5-1) [2020;](#page-5-1) [Liu et al.,](#page-5-2) [2022b;](#page-5-2) [Wang et al.,](#page-6-2) [2022\)](#page-6-2), reaction and retrosynthesis [\(Bi et al.,](#page-4-1) [2021;](#page-4-1) [Gottipati](#page-4-2) [et al.,](#page-4-2) [2020\)](#page-4-2). However, much of the existing research has predominantly focused on the drug structure information, solely considering the inherent chemical structure of the drugs as a single modality. On the other hand, significant advancements have been made in large language models (LLMs) [\(Brown et al.,](#page-4-3) [2020;](#page-4-3) [Devlin et al.,](#page-4-4) [2018;](#page-4-4) [Yang et al.,](#page-6-3) [2019b\)](#page-6-3), showcasing exceptional capabilities in understanding human knowledge and exhibiting promising reasoning abilities [\(Huang et al.,](#page-4-5) [2022;](#page-4-5) [Zhou et al.,](#page-6-4) [2022\)](#page-6-4).

Potential of Conversational LLMs for Drug Discovery and Editing. Conversational LLMs exhibit three compelling factors that make them highly promising for drug discovery. Firstly, these models, such as ChatGPT, are pretrained on a comprehensive knowledge base, enabling their application across various fields, including drug discovery. This extensive "world-level" knowledge is a robust foundation for drug-related tasks. Second, conversational LLMs possess outstanding abilities in fast adaptation and generalization. This adaptability and generalization capacity holds immense potential for addressing complex drug discovery challenges and generating valuable insights. Noticeably, there exists an important and challenging task: drug editing (AKA *lead optimization* or *protein design*). This is a routine task in pharmaceutical companies, and it aims at updating the drug's substructures [\(Mihalic´](#page-5-3) [& Trinajstic´,](#page-5-3) [1992\)](#page-5-3), and traditional solutions relying on domain experts for manual editing can be subjective or biased [\(Drews,](#page-4-6) [2000;](#page-4-6) [Gomez,](#page-4-7) [2018\)](#page-4-7). Recent works [\(Liu](#page-5-4) [et al.,](#page-5-4) [2022a;](#page-5-4) [2023c\)](#page-5-5) have started to explore text-guided drug editing in a multi-modal manner. However, they do not possess conversational potentials like ChatGPT.

Our Approach: ChatDrug. Motivated by the aforementioned factors and challenges, we propose ChatDrug, a framework aiming to unlock new possibilities and enhance drug editing using contrastive LLMs like ChatGPT. Chat-Drug naturally adopts the following potentials of conversational LLMs. First, ChatDrug adopts a PDDS (prompt design for domain-specific) module, enabling strong prompt engineering capability from LLMs. Second, ChatDrug integrates a ReDF (retrieval and domain feedback) module. By leveraging the vast domain knowledge available, such a ReDF module serves as guidance for prompt updates and augments the model's performance in generating accurate outputs. Third, ChatDrug adopts a conversation-based approach, aligning with the iterative refinement nature of the drug discovery pipeline. To fully verify the effectiveness of ChatDrug, we introduce 39 editing tasks over three common drugs: 14 for small molecules, 11 for peptides, and 2 for proteins. Quantitatively, ChatDrug can reach the best performance on 33 out of 39 drug editing tasks compared to seven baselines. Qualitatively, we further provide 10 case

 $E$ qual contribution  $1$ Mila-Québec Artificial Intelligence Institute <sup>2</sup> Université de Montréal <sup>3</sup> Arizona State University <sup>4</sup> University of Illinois Urbana-Champaign <sup>5</sup>Princeton University <sup>6</sup>National Research Council Canada. Correspondence to: Shengchao Liu <liusheng@mila.quebec>.

*Accepted after peer-review at the 1st workshop on Synergy of Scientific and Machine Learning Modeling*, SynS & ML ICML, Honolulu, Hawaii, USA. July, 2023. Copyright 2023 by the author(s).

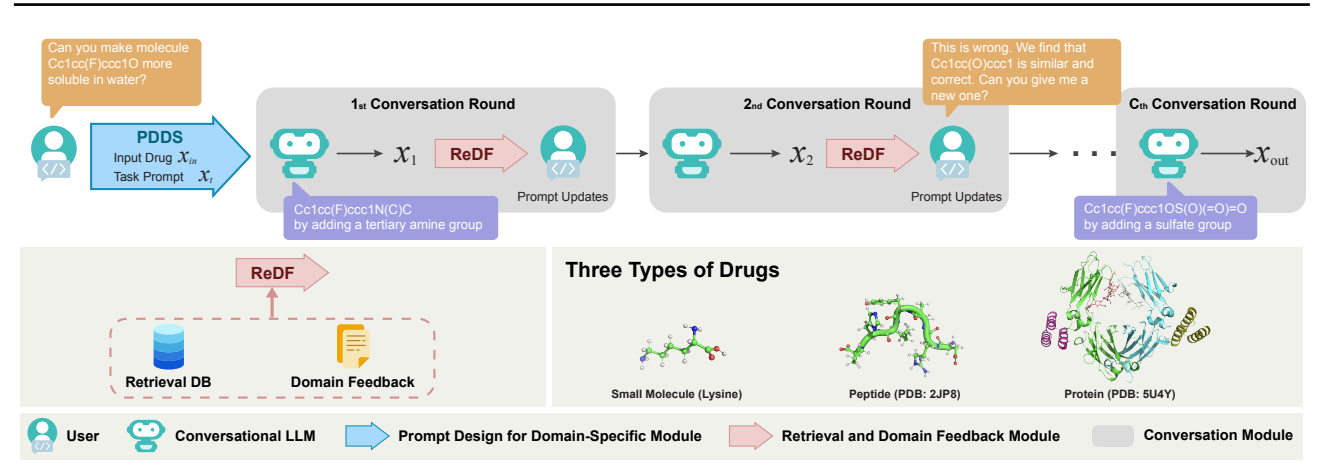

Figure 1. The pipeline for ChatDrug with 3 modules. PDDS generates drug editing prompts. ReDF updates the prompts using retrieved information and domain feedback. Finally, ChatDrug adopts the conversational module for interactive refinement.

studies, illustrating that ChatDrug can successfully identify the important substructures for each type of drug.

### 2. Method: ChatDrug Framework

Overview. Our framework is shown in Figure [1.](#page-1-0) Chat-Drug consists of three components: (1)Prompt Design for Domain-Specific (PDDS) module, (2) Retrieval and Domain Feedback (ReDF) module, and (3) conversation module.

Data Structure of Drugs. In this paper, we would like to explore the three most common drugs: small molecules [\(Jay](#page-5-6)[atunga et al.,](#page-5-6) [2022\)](#page-5-6), proteins [\(Frokjaer & Otzen,](#page-4-8) [2005\)](#page-4-8), and peptides [\(Craik et al.,](#page-4-9) [2013\)](#page-4-9). Small molecules use SMILES strings [\(Weininger,](#page-6-5) [1988\)](#page-6-5) and molecular graphs [\(Duvenaud](#page-4-10) [et al.,](#page-4-10) [2015;](#page-4-10) [Kearnes et al.,](#page-5-7) [2016;](#page-5-7) [Liu et al.,](#page-5-8) [2019\)](#page-5-8). In Chat-Drug, we consider using the SMILES strings. Proteins are complex macromolecules, and they are composed of 20 amino acids, where each amino acid is a small molecule. Regarding the protein data structure, we adopt the amino acid sequence. Peptides are short chains of amino acids and can be viewed as a special type of protein. The three data structures are demonstrated in Figure [1.](#page-1-0)

Drug Editing and Problem Formulation. Drug editing is also known as *lead optimization* or *protein design*, an important drug discovery task. From the machine learning perspective, drug editing is a *conditional generation* problem and can be formulated as follows. Suppose the input drug (SMILES string or amino acid sequence) is  $x_{in}$ , and a target or desired property in the textual description is also known as the *text prompt*  $x_t$  in literature [\(Liu et al.,](#page-5-9) [2023a;](#page-5-9) [Raffel et al.,](#page-5-10) [2020\)](#page-5-10). Then the goal is to optimize the drug:

<span id="page-1-1"></span>
$$
\boldsymbol{x}_{\text{out}} = \text{Chat Drug}(\boldsymbol{x}_{\text{in}}, \boldsymbol{x}_t). \tag{1}
$$

Then an evaluation metric  $E(\mathbf{x}_{\text{in}}, \mathbf{x}_{\text{out}}; \mathbf{x}_t) \in \{\text{True}, \text{False}\}\$ is to check if the edited drugs can satisfy the desired properties compared to the input drugs, and we will average this over each corresponding task to get the *hit ratio*.

#### <span id="page-1-0"></span>2.1. PDDS Module

ChatDrug is proposed to solve a challenging problem: generalization of a universally (w.r.t. data type and data source) well-trained LLM to solving scientific tasks. In this paper, we are interested in investigating this problem on the three most common types of drugs: small molecules, proteinbinding peptides, and proteins. Recall that the goal of Chat-Drug is in Equation [\(1\)](#page-1-1). Here the text prompts  $x_t$  should be specifically designed to enable the generalization for domain-specific tasks with computationally feasible metrics. Then concretely on the prompt design, for small molecules, we consider properties like solubility, drug-likeness, permeability, and the number of acceptors/donors. For peptides, we consider the properties of peptide-MHC binding. For proteins, we consider the secondary structure.

#### <span id="page-1-2"></span>2.2. ReDF Module

To better utilize the domain knowledge, we propose an important module: the ReDF (retrieval and domain feedback) module. For each input drug  $x_{\text{in}}$  and prompt  $x_t$ , we have a candidate drug  $\tilde{x}$ , which does not satisfy the desired property change in  $x_t$ . The candidate drug has multiple data resources, depending on the problem setup; in ChatDrug, it is the output drug with the negative result at each conversation round (will be introduced in Section [2.3\)](#page-2-0). Based on these, ReDF will return a drug  $x_R$  satisfying:

<span id="page-1-3"></span>
$$
\boldsymbol{x}_R = \underset{\boldsymbol{x}_R' \in \text{Retrieval DB}}{\arg \max} \langle \tilde{\boldsymbol{x}}, \boldsymbol{x}_R' \rangle \wedge D(\boldsymbol{x}_{\text{in}}, \boldsymbol{x}_R'; \boldsymbol{x}_t), \qquad (2)
$$

where  $D(\cdot, \cdot; \cdot)$  is the domain feedback function, and  $\langle \tilde{x}, x'_R \rangle$  is the similarity function. We use Tanimoto similarity [\(Bajusz et al.,](#page-4-11) [2015\)](#page-4-11) for small molecules and Levenshtein distance for peptides and proteins. Notice that here we take  $D(\cdot, \cdot; \cdot)$  the same as evaluation metric  $E(\cdot, \cdot; \cdot)$ . Then the ReDF module injects  $x_R$  into a new prompt, *e.g.*, the updated prompt is "Your provided sequence [ $\tilde{x}$ ] is not correct. *We find a sequence*  $[x_R]$  which is correct and similar to the *molecule you provided. Can you give me a new molecule?"*

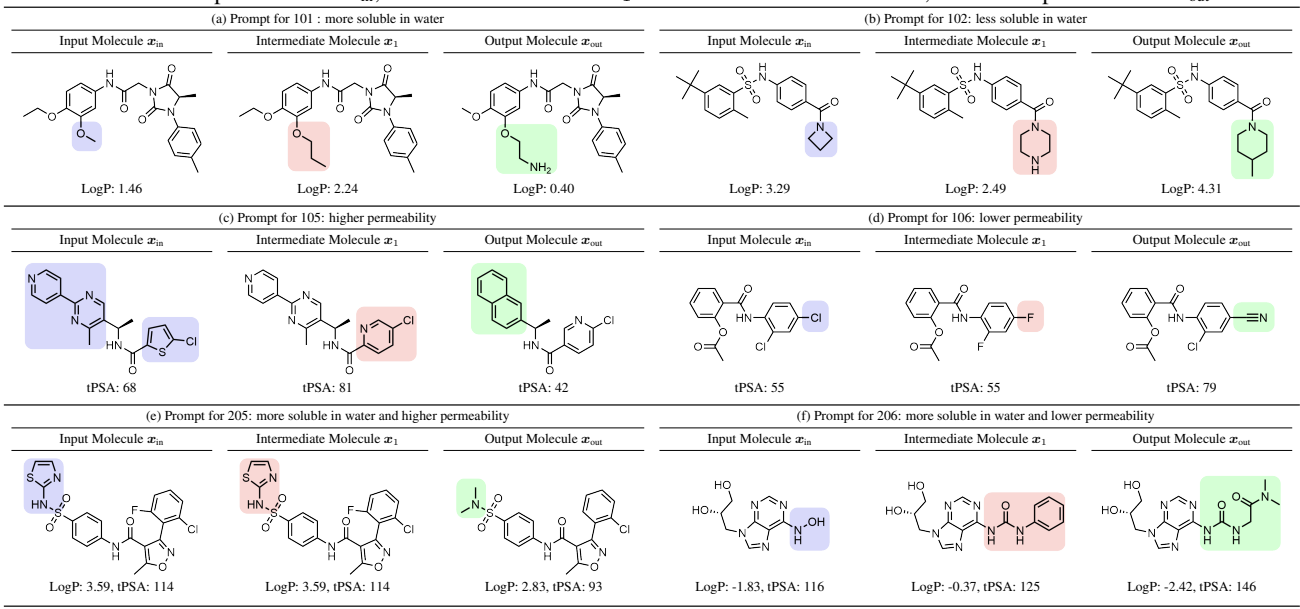

<span id="page-2-1"></span>Table 1. Visualization of six small molecule editing tasks. The blue regions, red regions, and green regions correspond to the edited substructures in the input molecule  $x_{\text{in}}$ , intermediate molecule  $x_1$  for the 1st conversation round, and the output molecule  $x_{\text{out}}$ .<br>
(b) Prompt for 102: less soluble in water

### <span id="page-2-0"></span>2.3. Conversation Module

Another appealing attribute of conversational LLMs (like ChatGPT) is the interactive capability. This enables the LLMs to iteratively update the results by injecting prior knowledge. Inspired by this, we also consider adapting the conversational strategy for ChatDrug, which can naturally fit the ReDF module as described in in Section [2.2.](#page-1-2) Then concretely on this conversational strategy in ChatDrug, first suppose there are  $C$  conversation rounds, and we have an edited drug  $x_c$  for the conversation round c. If  $x_c$  satisfies our condition in the task prompt, then ChatDrug will exit. Otherwise, users will tell ChatDrug that  $x_c$  is wrong, and we need to retrieve another similar but correct drug from the retrieval DB using ReDF:  $x_R = \text{ReDF}(x_{\text{in}}, x_c)$ , with  $\tilde{x} = x_c$  in Equation [\(2\)](#page-1-3).

### <span id="page-2-2"></span>3. Experiment

Specifications for ChatDrug. We verify the effectiveness of ChatDrug on three types of drugs: small molecules, peptides, and proteins. Here we select GPT-3.5 in our experiment. We introduce three types of drugs and five categories of tasks accordingly: task 1xx and 2xx are single- and multiobjective tasks for small molecules, task 3xx and 4xx are single- and multi-objective editing tasks for peptides, and task 5xx is for single-objective protein editing. Due to the space limitation, please check the appendix for the full list.

#### 3.1. Text-guided Molecule Property Editing

We adopt 16 single-objective tasks and 12 multi-objective editing tasks from MoleculeSTM [\(Liu et al.,](#page-5-4) [2022a\)](#page-5-4). Data: Both the input molecules and retrieval DB are sampled

from ZINC [\(Irwin et al.,](#page-4-12) [2012\)](#page-4-12): we sample 200 and 10K molecules (with SMILES strings) from ZINC as input molecules and retrieval DB, respectively. Evaluation. We take the hit ratio to measure the success ratio of edited molecules, *i.e.*, the percentage of edited molecules that can reach the desired properties compared to the input molecules. All the properties for small molecules considered here can be calculated using RDKit [\(Landrum et al.,](#page-5-11) [2013\)](#page-5-11). Another important argument is the threshold  $\Delta$ : it is a successful hit if the difference between input and output properties is above the threshold. Baselines: The baselines are from [\(Liu](#page-5-4) [et al.,](#page-5-4) [2022a\)](#page-5-4), based on MegaMolBART [\(Irwin et al.,](#page-4-0) [2022\)](#page-4-0), a pretrained auto-regressive model. Baselines include Random, PCA, High-Variance, GS-Mutate, and MoleculeSTM with SMILES or Graph as the molecule representation. Observation. We illustrate the descriptions and the single- and multi-objective editing results in Tables [2](#page-7-0) and [3,](#page-7-1) respectively. The threshold  $\Delta$  for each specific task is specified in Table [2;](#page-7-0) for multi-objective editing tasks in Table [3,](#page-7-1) the threshold  $\Delta$  has two values corresponding to the two tasks. We can observe that ChatDrug can reach the best performance on 22 out of 14 tasks. Table [1](#page-2-1) visualizes examples of 6 molecule editing tasks where ChatDrug successfully generates output molecules  $x_{\text{out}}$  with desirable property change, while the output of the first conversation round  $x_1$  fail. For example, in Table [1a](#page-2-1),  $x_1$  converts a methyl group to a propyl which incorrectly yields a less soluble molecule. Through conversational guidance, ChatDrug changes its output  $x_{\text{out}}$  to an aminoethyl group, successfully fulfilling the task.

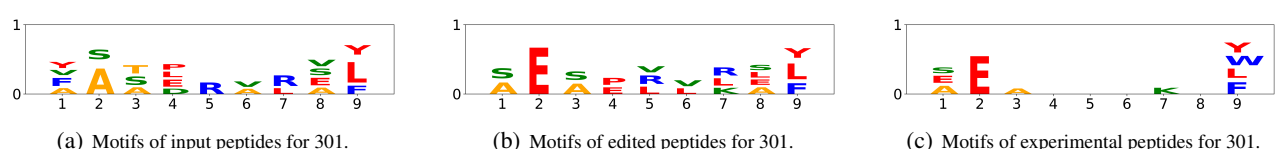

<span id="page-3-2"></span>Figure 2. Visualization of two peptide editing tasks using PWM. The x-axis corresponds to the position index, while the y-axis corresponds to the distribution of each amino acid (in alphabets) at each position.

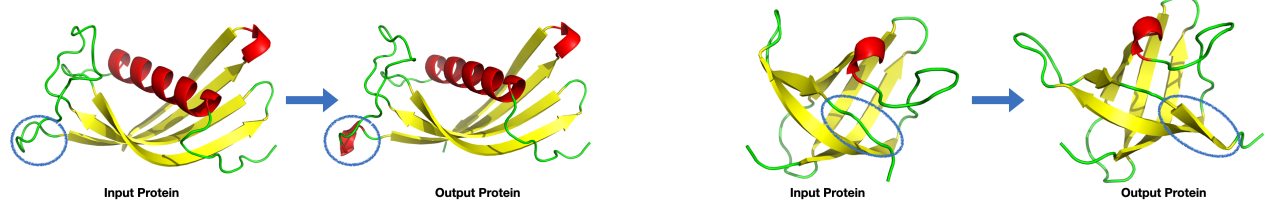

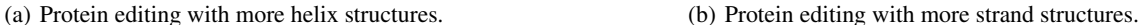

Figure 3. Visualization of two protein editing tasks. For the protein secondary structures, the  $\alpha$ -helix is marked in red, and  $\beta$ -sheet is marked in yellow. The edited regions before and after ChatDrug are marked in blue circles.

#### 3.2. Text-guided Immunogenic Binding Peptide Editing

The second task is text-guided immunogenic binding peptide editing. Immunogenic peptides are promising therapeutic targets for the personalized vaccine. To activate CD8+ T cell immune responses, the immunogenic peptides must first bind to Major Histocompatibility Complex (MHC) proteins. Data: In this experiment, we use the experimental dataset of peptide-MHC binding affinities [\(O'Donnell et al.,](#page-5-12) [2020\)](#page-5-12). We follow existing works [\(Chen et al.,](#page-4-13) [2023\)](#page-4-13) on using the 30 common MHC proteins (alleles) and we randomly pick one as the source allele and one or more alleles as the target alleles. Then we sample 500 peptides from the source allele types. For the retrieval DB, the experimental data of the target allele(s) are adopted. Evaluation: The actual bindings require wet-lab experiments, which are expensive and prohibited for large scaled evaluation. Following existing works [\(Chen et al.,](#page-4-14) [2021;](#page-4-14) [2023\)](#page-4-13), we leverage the MHCflurry2.0 [\(O'Donnell et al.,](#page-5-12) [2020\)](#page-5-12) as a pseudo-oracle to predict the peptide-MHC binding affinity. The success of the peptide editing needs to satisfy two conditions: (1) The output peptide should have a higher binding affinity with the target allele compared to the input peptide; (2) The binding affinity of the output peptide and target allele should be above a certain threshold. Baselines: Since there is no existing approach for text-guided binding peptide editing, we use random mutation as the baseline, *i.e.*, conducting random mutation on the amino acid sequence of the input peptides. Observation. We illustrate the single- and multi-objective editing results in Table [4.](#page-7-2) We can observe that ChatDrug reaches the best performance over all 9 tasks compared to the random mutation baselines. We further visualize peptides using position weight matrices (PWMs) in Figure [2.](#page-3-0) PWM has been widely used for the visualization of protein motifs (patterns), and it plots the distribution of each amino acid at the corresponding position. The edited peptides follow similar patterns to the experimental data. For instance, for task 301, the edited peptides can successfully upweight

<span id="page-3-3"></span><span id="page-3-1"></span><span id="page-3-0"></span>the alphabet E (glutamic acid) at position 2.

#### 3.3. Text-guided Protein Secondary Structure Editing

Last but not least, we consider text-guided protein secondary structure editing (PSSE) [\(Klausen et al.,](#page-5-13) [2019\)](#page-5-13). For protein 1D sequence, it can fold into the 3D structure, as shown in Figure [1.](#page-1-0) Specifically, proteins possess four levels of structures, and secondary structures are fundamental building blocks, which are local folding patterns stabilized by hydrogen bonds. Typical secondary structures include  $\alpha$ helix and  $\beta$ -sheet, consisting of  $\beta$ -strands. Here we are interested in two PSSE tasks, *i.e.*, using ChatDrug to edit protein sequences with more helix or strand structures after folding [\(Jumper et al.,](#page-5-14) [2021;](#page-5-14) [Lin et al.,](#page-5-15) [2022\)](#page-5-15). Data: TAPE [\(Rao et al.,](#page-6-6) [2019\)](#page-6-6) is a benchmark for protein sequence property prediction, including the secondary structure prediction task. We take the test dataset and training dataset as the input proteins and retrieval DB, respectively. Baselines: Same with peptide editing, we adopt random mutation as baselines. Evaluation. For evaluation, we adopt the stateof-the-art pretrained secondary structure prediction model, *i.e.*, ProteinCLAP-EBM-NCE model from ProteinDT [\(Liu](#page-5-5) [et al.,](#page-5-5) [2023c\)](#page-5-5). The hit condition is if the output protein sequences have more secondary structures than the input sequences. Observation. Because we only consider two types of secondary structures in PSSE, the tasks are singleobjective tasks. As shown in Table [5,](#page-8-0) we can tell the large performance gain by ChatDrug. We further visualize cases on how ChatDrug successfully edits the proteins with more helix/strand structures. We adopt pretrained ESMFold [\(Lin](#page-5-15) [et al.,](#page-5-15) [2022\)](#page-5-15) for protein folding (protein sequence to protein structure prediction) and then plot the protein structures using PyMOL (Schrödinger  $&$  DeLano). We show two examples in Figure [3.](#page-3-1) As circled in the blue regions in Figures [3\(a\)](#page-3-2) and [3\(b\),](#page-3-3) the edited proteins possess more helix structures and strand structures, respectively. More visualization can be found in Appendix [G.](#page-15-0)

## Broader impact

This work studies how to enable ChatGPT for drug editing tasks. We want to emphasize that drug editing (lead optimization or protein design) is generally objective but requires wet lab testing for the most rigorous model assessment, and we would like to leave this for future exploration.

## References

- <span id="page-4-11"></span>Bajusz, D., Rácz, A., and Héberger, K. Why is tanimoto index an appropriate choice for fingerprint-based similarity calculations? *Journal of cheminformatics*, 7(1):1–13, 2015.
- <span id="page-4-1"></span>Bi, H., Wang, H., Shi, C., Coley, C. W., Tang, J., and Guo, H. Non-autoregressive electron redistribution modeling for reaction prediction. In *ICML*, 2021.
- <span id="page-4-3"></span>Brown, T. B., Mann, B., Ryder, N., Subbiah, M., Kaplan, J., Dhariwal, P., Neelakantan, A., Shyam, P., Sastry, G., Askell, A., et al. Language models are few-shot learners. *arXiv preprint arXiv:2005.14165*, 2020.
- <span id="page-4-14"></span>Chen, Z., Min, M. R., and Ning, X. Ranking-based convolutional neural network models for peptide-mhc binding prediction. *Frontiers in molecular biosciences*, 2021.
- <span id="page-4-13"></span>Chen, Z., Zhang, B., Guo, H., Emani, P., Clancy, T., Jiang, C., Gerstein, M., Ning, X., Cheng, C., and Min, M. R. Binding peptide generation for mhc class i proteins with deep reinforcement learning. *Bioinformatics*, 39(2): btad055, 2023.
- <span id="page-4-16"></span>Cho, K., Van Merrienboer, B., Gulcehre, C., Bahdanau, ¨ D., Bougares, F., Schwenk, H., and Bengio, Y. Learning phrase representations using rnn encoder-decoder for statistical machine translation. *arXiv preprint arXiv:1406.1078*, 2014.
- <span id="page-4-17"></span>Chung, H. W., Hou, L., Longpre, S., Zoph, B., Tay, Y., Fedus, W., Li, E., Wang, X., Dehghani, M., Brahma, S., et al. Scaling instruction-finetuned language models. *arXiv preprint arXiv:2210.11416*, 2022.
- <span id="page-4-9"></span>Craik, D. J., Fairlie, D. P., Liras, S., and Price, D. The future of peptide-based drugs. *Chemical biology & drug design*, 81(1):136–147, 2013.
- <span id="page-4-18"></span>Demirel, M. F., Liu, S., Garg, S., Shi, Z., and Liang, Y. Attentive walk-aggregating graph neural networks. *Transactions on Machine Learning Research*, 2021.
- <span id="page-4-4"></span>Devlin, J., Chang, M.-W., Lee, K., and Toutanova, K. Bert: Pre-training of deep bidirectional transformers for language understanding. *arXiv preprint arXiv:1810.04805*, 2018.
- <span id="page-4-6"></span>Drews, J. Drug discovery: a historical perspective. *Science*, 287(5460):1960–1964, 2000.
- <span id="page-4-10"></span>Duvenaud, D. K., Maclaurin, D., Iparraguirre, J., Bombarell, R., Hirzel, T., Aspuru-Guzik, A., and Adams, R. P. Convolutional networks on graphs for learning molecular fingerprints. *Advances in neural information processing systems*, 28, 2015.
- <span id="page-4-20"></span>Edwards, C., Zhai, C., and Ji, H. Text2mol: Cross-modal molecule retrieval with natural language queries. In *Proceedings of the 2021 Conference on Empirical Methods in Natural Language Processing*, pp. 595–607, 2021.
- <span id="page-4-21"></span>Edwards, C., Lai, T., Ros, K., Honke, G., and Ji, H. Translation between molecules and natural language. *arXiv preprint arXiv:2204.11817*, 2022.
- <span id="page-4-8"></span>Frokjaer, S. and Otzen, D. E. Protein drug stability: a formulation challenge. *Nature reviews drug discovery*, 4 (4):298–306, 2005.
- <span id="page-4-19"></span>Gilmer, J., Schoenholz, S. S., Riley, P. F., Vinyals, O., and Dahl, G. E. Neural message passing for quantum chemistry. In *International conference on machine learning*, pp. 1263–1272. PMLR, 2017.
- <span id="page-4-7"></span>Gomez, L. Decision making in medicinal chemistry: The power of our intuition. *ACS Medicinal Chemistry Letters*, 9(10):956–958, 2018.
- <span id="page-4-2"></span>Gottipati, S. K., Sattarov, B., Niu, S., Pathak, Y., Wei, H., Liu, S., Blackburn, S., Thomas, K., Coley, C., Tang, J., et al. Learning to navigate the synthetically accessible chemical space using reinforcement learning. In *International Conference on Machine Learning*, pp. 3668–3679. PMLR, 2020.
- <span id="page-4-15"></span>Hochreiter, S. and Schmidhuber, J. Long short-term memory. *Neural computation*, 9(8):1735–1780, 1997.
- <span id="page-4-5"></span>Huang, J., Gu, S. S., Hou, L., Wu, Y., Wang, X., Yu, H., and Han, J. Large language models can self-improve. *arXiv preprint arXiv:2210.11610*, 2022.
- <span id="page-4-22"></span>Ingraham, J., Baranov, M., Costello, Z., Frappier, V., Ismail, A., Tie, S., Wang, W., Xue, V., Obermeyer, F., Beam, A., et al. Illuminating protein space with a programmable generative model. *bioRxiv*, 2022. doi: 10.1101/2022.12. 01.518682.
- <span id="page-4-12"></span>Irwin, J. J., Sterling, T., Mysinger, M. M., Bolstad, E. S., and Coleman, R. G. Zinc: a free tool to discover chemistry for biology. *Journal of chemical information and modeling*, 52(7):1757–1768, 2012.
- <span id="page-4-0"></span>Irwin, R., Dimitriadis, S., He, J., and Bjerrum, E. J. Chemformer: a pre-trained transformer for computational

chemistry. *Machine Learning: Science and Technology*, 3(1):015022, 2022.

- <span id="page-5-18"></span>Iyer, S., Lin, X. V., Pasunuru, R., Mihaylov, T., Simig, D., Yu, P., Shuster, K., Wang, T., Liu, Q., Koura, P. S., et al. Opt-iml: Scaling language model instruction meta learning through the lens of generalization. *arXiv preprint arXiv:2212.12017*, 2022.
- <span id="page-5-6"></span>Jayatunga, M. K., Xie, W., Ruder, L., Schulze, U., and Meier, C. Ai in small-molecule drug discovery: A coming wave. *Nat. Rev. Drug Discov*, 21:175–176, 2022.
- <span id="page-5-1"></span>Jin, W., Barzilay, R., and Jaakkola, T. Hierarchical generation of molecular graphs using structural motifs. In *International conference on machine learning*, pp. 4839– 4848. PMLR, 2020.
- <span id="page-5-14"></span>Jumper, J., Evans, R., Pritzel, A., Green, T., Figurnov, M., Ronneberger, O., Tunyasuvunakool, K., Bates, R., Žídek, A., Potapenko, A., et al. Highly accurate protein structure prediction with alphafold. *Nature*, 596(7873):583–589, 2021.
- <span id="page-5-7"></span>Kearnes, S., McCloskey, K., Berndl, M., Pande, V., and Riley, P. Molecular graph convolutions: moving beyond fingerprints. *Journal of computer-aided molecular design*, 30:595–608, 2016.
- <span id="page-5-13"></span>Klausen, M. S., Jespersen, M. C., Nielsen, H., Jensen, K. K., Jurtz, V. I., Soenderby, C. K., Sommer, M. O. A., Winther, O., Nielsen, M., Petersen, B., et al. NetSurfP-2.0: improved prediction of protein structural features by integrated deep learning. *Proteins: Structure, Function, and Bioinformatics*, 87(6):520–527, 2019.
- <span id="page-5-11"></span>Landrum, G. et al. RDKit: A software suite for cheminformatics, computational chemistry, and predictive modeling, 2013.
- <span id="page-5-15"></span>Lin, Z., Akin, H., Rao, R., Hie, B., Zhu, Z., Lu, W., Smetanin, N., dos Santos Costa, A., Fazel-Zarandi, M., Sercu, T., Candido, S., et al. Language models of protein sequences at the scale of evolution enable accurate structure prediction. *bioRxiv*, 2022.
- <span id="page-5-9"></span>Liu, P., Yuan, W., Fu, J., Jiang, Z., Hayashi, H., and Neubig, G. Pre-train, prompt, and predict: A systematic survey of prompting methods in natural language processing. *ACM Computing Surveys*, 55(9):1–35, 2023a.
- <span id="page-5-0"></span>Liu, S., Alnammi, M., Ericksen, S. S., Voter, A. F., Ananiev, G. E., Keck, J. L., Hoffmann, F. M., Wildman, S. A., and Gitter, A. Practical model selection for prospective virtual screening. *Journal of chemical information and modeling*, 59(1):282–293, 2018.
- <span id="page-5-8"></span>Liu, S., Demirel, M. F., and Liang, Y. N-gram graph: Simple unsupervised representation for graphs, with applications to molecules. *Advances in neural information processing systems*, 32, 2019.
- <span id="page-5-4"></span>Liu, S., Nie, W., Wang, C., Lu, J., Qiao, Z., Liu, L., Tang, J., Xiao, C., and Anandkumar, A. Multi-modal molecule structure-text model for text-based retrieval and editing. *arXiv preprint arXiv:2212.10789*, 2022a.
- <span id="page-5-2"></span>Liu, S., Wang, C., Nie, W., Wang, H., Lu, J., Zhou, B., and Tang, J. GraphCG: Unsupervised discovery of steerable factors in graphs. In *NeurIPS 2022 Workshop: New Frontiers in Graph Learning*, 2022b. URL [https://](https://openreview.net/forum?id=BhR44NzeK_1) [openreview.net/forum?id=BhR44NzeK\\_1](https://openreview.net/forum?id=BhR44NzeK_1).
- <span id="page-5-21"></span>Liu, S., Du, W., Li, Y., Li, Z., Zheng, Z., Duan, C., Ma, Z., Yaghi, O., Anandkumar, A., Borgs, C., et al. Symmetry-informed geometric representation for molecules, proteins, and crystalline materials. *arXiv preprint arXiv:2306.09375*, 2023b.
- <span id="page-5-5"></span>Liu, S., Zhu, Y., Lu, J., Xu, Z., Nie, W., Gitter, A., Xiao, C., Tang, J., Guo, H., and Anandkumar, A. A text-guided protein design framework. *arXiv preprint arXiv:2302.04611*, 2023c.
- <span id="page-5-20"></span>Madani, A., McCann, B., Naik, N., Keskar, N. S., Anand, N., Eguchi, R. R., Huang, P.-S., and Socher, R. Progen: Language modeling for protein generation. *arXiv preprint arXiv:2004.03497*, 2020.
- <span id="page-5-3"></span>Mihalić, Z. and Trinajstić, N. A graph-theoretical approach to structure-property relationships. *Journal of Chemical Education*, 69(9):701, 1992.
- <span id="page-5-16"></span>Mikolov, T., Karafiát, M., Burget, L., Cernockỳ, J., and Khudanpur, S. Recurrent neural network based language model. In *Interspeech*, volume 2, pp. 1045–1048. Makuhari, 2010.
- <span id="page-5-19"></span>Ouyang, L., Wu, J., Jiang, X., Almeida, D., Wainwright, C., Mishkin, P., Zhang, C., Agarwal, S., Slama, K., Ray, A., et al. Training language models to follow instructions with human feedback. *Advances in Neural Information Processing Systems*, 35:27730–27744, 2022.
- <span id="page-5-12"></span>O'Donnell, T. J., Rubinsteyn, A., and Laserson, U. Mhcflurry 2.0: improved pan-allele prediction of mhc class i-presented peptides by incorporating antigen processing. *Cell systems*, 11(1):42–48, 2020.
- <span id="page-5-17"></span>Radford, A., Wu, J., Child, R., Luan, D., Amodei, D., Sutskever, I., et al. Language models are unsupervised multitask learners. *OpenAI blog*, 1(8):9, 2019.
- <span id="page-5-10"></span>Raffel, C., Shazeer, N., Roberts, A., Lee, K., Narang, S., Matena, M., Zhou, Y., Li, W., and Liu, P. J. Exploring

the limits of transfer learning with a unified text-to-text transformer. *The Journal of Machine Learning Research*, 21(1):5485–5551, 2020.

- <span id="page-6-6"></span>Rao, R., Bhattacharya, N., Thomas, N., Duan, Y., Chen, P., Canny, J., Abbeel, P., and Song, Y. Evaluating protein transfer learning with TAPE. *Advances in neural information processing systems*, 32, 2019.
- <span id="page-6-1"></span>Rohrer, S. G. and Baumann, K. Maximum unbiased validation (muv) data sets for virtual screening based on pubchem bioactivity data. *Journal of Chemical Information and Modeling*, 49(2):169–184, 2009. doi: 10.1021/ci8002649. URL [https://doi.org/10.](https://doi.org/10.1021/ci8002649) [1021/ci8002649](https://doi.org/10.1021/ci8002649). PMID: 19161251.
- <span id="page-6-13"></span>Satorras, V. G., Hoogeboom, E., and Welling, M. E(n) equivariant graph neural networks. *arXiv preprint arXiv:2102.09844*, 2021.
- <span id="page-6-7"></span>Schrödinger, L. and DeLano, W. Pymol. URL [http:](http://www.pymol.org/pymol) [//www.pymol.org/pymol](http://www.pymol.org/pymol).
- <span id="page-6-8"></span>Schuster, M. and Paliwal, K. K. Bidirectional recurrent neural networks. *IEEE transactions on Signal Processing*, 45(11):2673–2681, 1997.
- <span id="page-6-14"></span>Schütt, K. T., Sauceda, H. E., Kindermans, P.-J., Tkatchenko, A., and Müller, K.-R. Schnet–a deep learning architecture for molecules and materials. *The Journal of Chemical Physics*, 148(24):241722, 2018.
- <span id="page-6-15"></span>Schütt, K. T., Unke, O. T., and Gastegger, M. Equivariant message passing for the prediction of tensorial properties and molecular spectra. *arXiv preprint arXiv:2102.03150*, 2021.
- <span id="page-6-17"></span>Su, B., Du, D., Yang, Z., Zhou, Y., Li, J., Rao, A., Sun, H., Lu, Z., and Wen, J.-R. A molecular multimodal foundation model associating molecule graphs with natural language. *arXiv preprint arXiv:2209.05481*, 2022.
- <span id="page-6-0"></span>Sullivan, T. A tough road: cost to develop one new drug is \$2.6 billion; approval rate for drugs entering clinical development is less than 12%. *Policy & Medicine*, 2019.
- <span id="page-6-16"></span>Thomas, N., Smidt, T., Kearnes, S., Yang, L., Li, L., Kohlhoff, K., and Riley, P. Tensor field networks: Rotation-and translation-equivariant neural networks for 3d point clouds. *arXiv preprint arXiv:1802.08219*, 2018.
- <span id="page-6-10"></span>Vaswani, A., Shazeer, N., Parmar, N., Uszkoreit, J., Jones, L., Gomez, A. N., Kaiser, Ł., and Polosukhin, I. Attention is all you need. *Advances in neural information processing systems*, 30, 2017.
- <span id="page-6-2"></span>Wang, Z., Nie, W., Qiao, Z., Xiao, C., Baraniuk, R., and Anandkumar, A. Retrieval-based controllable molecule generation. *arXiv preprint arXiv:2208.11126*, 2022.
- <span id="page-6-5"></span>Weininger, D. Smiles, a chemical language and information system. 1. introduction to methodology and encoding rules. *Journal of chemical information and computer sciences*, 28(1):31–36, 1988.
- <span id="page-6-12"></span>Yang, K., Swanson, K., Jin, W., Coley, C., Eiden, P., Gao, H., Guzman-Perez, A., Hopper, T., Kelley, B., Mathea, M., et al. Analyzing learned molecular representations for property prediction. *Journal of chemical information and modeling*, 59(8):3370–3388, 2019a.
- <span id="page-6-3"></span>Yang, Z., Dai, Z., Yang, Y., Carbonell, J., Salakhutdinov, R., and Le, Q. V. Xlnet: Generalized autoregressive pretraining for language understanding. *arXiv preprint arXiv:1906.08237*, 2019b.
- <span id="page-6-11"></span>Zeng, Z., Yao, Y., Liu, Z., and Sun, M. A deep-learning system bridging molecule structure and biomedical text with comprehension comparable to human professionals. *Nature communications*, 13(1):862, 2022.
- <span id="page-6-18"></span>Zhang, Y., Chen, Q., Zhang, Y., Wei, Z., Gao, Y., Peng, J., Huang, Z., Sun, W., and Huang, X.-J. Automatic term name generation for gene ontology: task and dataset. In *Findings of the Association for Computational Linguistics: EMNLP 2020*, pp. 4705–4710, 2020.
- <span id="page-6-4"></span>Zhou, Y., Muresanu, A. I., Han, Z., Paster, K., Pitis, S., Chan, H., and Ba, J. Large language models are humanlevel prompt engineers. *arXiv preprint arXiv:2211.01910*, 2022.
- <span id="page-6-9"></span>Zhu, X., Sobhani, P., and Guo, H. Long short-term memory over recursive structures. In *ICML*, 2015.

# A. Main Results

Due to the space limitation, we leave the main results in this section.

| <b>Single Target Property</b>    | Δ            | Random           | <b>PCA</b>       | <b>High Variance</b> | GS-Mutate        | MoleculeSTM<br>(SMILES) | MoleculeSTM<br>(Graph) | ChatDrug<br>(Ours) |
|----------------------------------|--------------|------------------|------------------|----------------------|------------------|-------------------------|------------------------|--------------------|
| 101 more soluble in water        | $\Omega$     | $35.33 \pm 1.31$ | $33.80 \pm 3.63$ | $33.52 \pm 3.75$     | $52.00 \pm 0.41$ | $61.87 \pm 2.67$        | $67.86 \pm 3.46$       | $94.13 \pm 1.04$   |
|                                  | 0.5          | $11.04 \pm 2.40$ | $10.66 \pm 3.24$ | $10.86 \pm 2.56$     | $14.67 \pm 0.62$ | $49.02 \pm 1.84$        | $54.44 \pm 3.99$       | $88.67 \pm 0.95$   |
| 102 less soluble in water        | $\Omega$     | $43.36 \pm 3.06$ | $39.36 \pm 2.55$ | $42.89 \pm 2.36$     | $47.50 \pm 0.41$ | $52.71 \pm 1.67$        | $64.79 \pm 2.76$       | $96.86 \pm 1.10$   |
|                                  | 0.5          | $19.75 \pm 1.56$ | $15.12 \pm 2.93$ | $18.22 \pm 0.33$     | $12.50 \pm 0.82$ | $30.47 \pm 3.26$        | $47.09 \pm 3.42$       | $70.08 \pm 3.44$   |
| 103 more like a drug             | $\Omega$     | $38.06 \pm 2.57$ | $33.99 \pm 3.72$ | $36.20 \pm 4.34$     | $28.00 \pm 0.71$ | $36.52 \pm 2.46$        | $39.97 \pm 4.32$       | $48.65 \pm 3.39$   |
|                                  | 0.1          | $5.27 \pm 0.24$  | $3.97 \pm 0.10$  | $4.44 \pm 0.58$      | $6.33 \pm 2.09$  | $8.81 \pm 0.82$         | $14.06 \pm 3.18$       | $19.37 + 5.54$     |
| 104 less like a drug             | $\Omega$     | $36.96 \pm 2.25$ | $35.17 \pm 2.61$ | $39.99 \pm 0.57$     | $71.33 \pm 0.85$ | $58.59 \pm 1.01$        | $77.62 \pm 2.80$       | $70.75 \pm 2.92$   |
|                                  | 0.1          | $6.16 \pm 1.87$  | $5.26 \pm 0.95$  | $7.56 \pm 0.29$      | $27.67 \pm 3.79$ | $37.56 \pm 1.76$        | $54.22 \pm 3.12$       | $30.99 \pm 2.66$   |
|                                  | $\Omega$     | $25.23 \pm 2.13$ | $21.36 \pm 0.79$ | $21.98 \pm 3.77$     | $22.00 \pm 0.82$ | $57.74 \pm 0.60$        | $59.84 \pm 0.78$       | $56.56 \pm 1.84$   |
| 105 higher permeability          | 10           | $17.41 \pm 1.43$ | $14.52 \pm 0.80$ | $14.66 \pm 2.13$     | $6.17 \pm 0.62$  | $47.51 \pm 1.88$        | $50.42 \pm 2.73$       | $43.08 \pm 2.95$   |
| 106 lower permeability           | $\Omega$     | $16.79 \pm 2.54$ | $15.48 \pm 2.40$ | $17.10 + 1.14$       | $28.83 \pm 1.25$ | $34.13 \pm 0.59$        | $31.76 \pm 0.97$       | $77.35 + 1.98$     |
|                                  | 10           | $11.02 \pm 0.71$ | $10.62 \pm 1.86$ | $12.01 \pm 1.01$     | $15.17 \pm 1.03$ | $26.48 \pm 0.97$        | $19.76 \pm 1.31$       | $66.69 \pm 2.74$   |
| 107 more hydrogen bond acceptors | $\Omega$     | $12.64 \pm 1.64$ | $10.85 \pm 2.29$ | $11.78 \pm 0.15$     | $21.17 \pm 3.09$ | $54.01 \pm 5.26$        | $37.35 \pm 0.79$       | $95.35 \pm 0.62$   |
|                                  |              | $0.69 \pm 0.01$  | $0.90 \pm 0.84$  | $0.67 \pm 0.01$      | $1.83 \pm 0.47$  | $27.33 \pm 2.62$        | $16.13 \pm 2.87$       | $72.60 \pm 2.51$   |
| 108 more hydrogen bond donors    | $\mathbf{0}$ | $2.97 \pm 0.61$  | $3.97 \pm 0.55$  | $6.23 \pm 0.66$      | $19.50 \pm 2.86$ | $28.55 \pm 0.76$        | $60.97 \pm 5.09$       | $96.54 \pm 1.31$   |
|                                  |              | $0.00 \pm 0.00$  | $0.00 \pm 0.00$  | $0.00 \pm 0.00$      | $1.33 \pm 0.24$  | $7.69 \pm 0.56$         | $32.35 \pm 2.57$       | $76.43 \pm 3.32$   |

<span id="page-7-0"></span>Table 2. Results on eight single-objective small molecule editing, and the evaluation is the hit ratio of the property change. For ChatDrug, we report the mean and std of five random seeds. The best results are marked in bold.

<span id="page-7-1"></span>Table 3. Results on six multi-objective small molecule editing, and the evaluation is the hit ratio of the property change. For ChatDrug, we report the mean and std of five random seeds. The best results are marked in bold.

| <b>Two Target Properties</b>    | Δ          | Random           | <b>PCA</b>       | High Variance    | GS-Mutate        | MoleculeSTM<br>(SMILES) | MoleculeSTM<br>(Graph) | ChatDrug<br>(Ours) |
|---------------------------------|------------|------------------|------------------|------------------|------------------|-------------------------|------------------------|--------------------|
| 201 more soluble in water and   | $0 - 0$    | $9.88 \pm 1.03$  | $8.64 \pm 2.06$  | $9.09 \pm 1.25$  | $14.00 \pm 2.48$ | $27.87 \pm 3.86$        | $27.43 \pm 3.41$       | $79.62 + 0.64$     |
| more hydrogen bond acceptors    | $0.5 - 1$  | $0.23 \pm 0.33$  | $0.45 \pm 0.64$  | $0.22 \pm 0.31$  | $0.67 \pm 0.62$  | $8.80 \pm 0.04$         | $11.10 \pm 1.80$       | $49.64 \pm 2.66$   |
| 202 less soluble in water and   | $0 - 0$    | $2.99 \pm 0.38$  | $2.00 \pm 0.58$  | $2.45 \pm 0.67$  | $7.17 \pm 0.85$  | $8.55 \pm 2.75$         | $8.21 \pm 0.81$        | $51.59 \pm 3.79$   |
| more hydrogen bond acceptors    | $0.5 - 1$  | $0.45 \pm 0.32$  | $0.00 \pm 0.00$  | $0.22 \pm 0.31$  | $0.17 \pm 0.24$  | $2.93 \pm 0.30$         | $0.00 \pm 0.00$        | $24.92 \pm 4.85$   |
| 203 more soluble in water and   | $0 - 0$    | $2.28 + 1.15$    | $2.23 + 1.16$    | $4.44 + 0.58$    | $13.83 \pm 2.95$ | $33.51 \pm 4.08$        | $49.23 + 1.71$         | $89.34 \pm 0.96$   |
| more hydrogen bond donors       | $0.5 - 1$  | $0.00 \pm 0.00$  | $0.00 \pm 0.00$  | $0.00 \pm 0.00$  | $0.00 \pm 0.00$  | $9.98 \pm 1.03$         | $23.94 \pm 1.09$       | $53.64 \pm 5.81$   |
| 204 less insoluble in water and | $0 - 0$    | $0.69 + 0.58$    | $1.96 + 0.87$    | $1.79 + 0.66$    | $5.67 + 0.62$    | $17.03 + 2.75$          | $14.42 + 3.43$         | $39.90 + 3.86$     |
| more hydrogen bond donors       | $0.5 - 1$  | $0.00 \pm 0.00$  | $0.00 \pm 0.00$  | $0.00 \pm 0.00$  | $0.00 \pm 0.00$  | $2.59 \pm 1.14$         | $3.84 \pm 0.71$        | $24.19 \pm 2.19$   |
| 205 more soluble in water and   | $0 - 0$    | $5.06 \pm 1.21$  | $3.53 \pm 0.38$  | $4.88 + 2.21$    | $8.17 + 1.03$    | $35.69 \pm 3.19$        | $39.74 + 2.26$         | $12.85 \pm 2.68$   |
| higher permeability             | $0.5 - 10$ | $1.16 \pm 0.68$  | $0.67 \pm 0.55$  | $0.66 \pm 0.54$  | $0.00 \pm 0.00$  | $19.15 \pm 0.73$        | $22.66 \pm 1.90$       | $10.44 \pm 5.75$   |
| 206 more soluble in water and   | $0 - 0$    | $12.17 \pm 1.05$ | $10.43 \pm 2.88$ | $13.08 \pm 2.28$ | $19.83 \pm 2.46$ | $44.35 \pm 0.68$        | $30.87 \pm 0.62$       | $65.33 \pm 2.16$   |
| lower permeability              | $0.5 - 10$ | $6.20 \pm 0.64$  | $6.23 \pm 2.31$  | $6.67 \pm 0.53$  | $4.83 \pm 0.85$  | $28.67 \pm 2.22$        | $20.06 \pm 1.26$       | $52.9 \pm 2.23$    |

<span id="page-7-2"></span>Table 4. Results on six single-objective and three multi-objective peptide editing tasks. Random Mutation-R for R mutated positions. The evaluation is the hit ratio of the increased binding affinity score. The best results are marked in bold. Due to the space limitation, please check Appendix [E](#page-12-0) for the text prompt of each task.

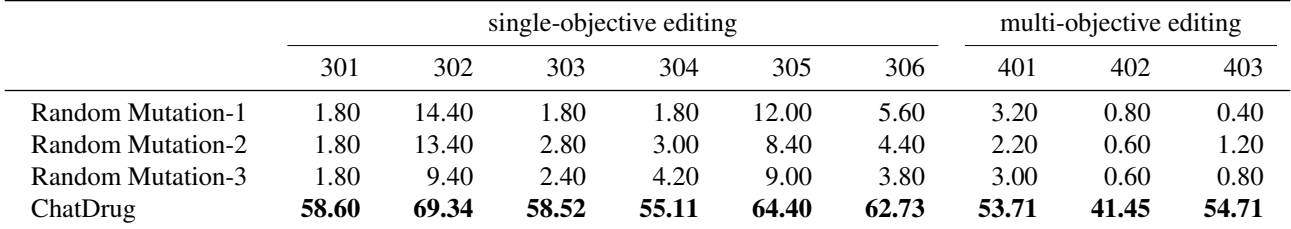

## B. Examples of ChatDrug

Here we show three concrete examples of the editing tasks on small molecules, peptides, and proteins.

<span id="page-8-0"></span>Table 5. Results on protein editing tasks. Random Mutation- $R$  for  $R$  mutated positions. The evaluation is the hit ratio of increased secondary structures. The best results are marked in **bold**.

|                   |       | 501 more helix 502 more strand |
|-------------------|-------|--------------------------------|
| Random Mutation-1 | 18.32 | 17.35                          |
| Random Mutation-2 | 24.95 | 19.69                          |
| Random Mutation-3 | 26.90 | 21.44                          |
| ChatDrug          | 34.79 | 51.38                          |

 $\overline{\phantom{0}}$ 

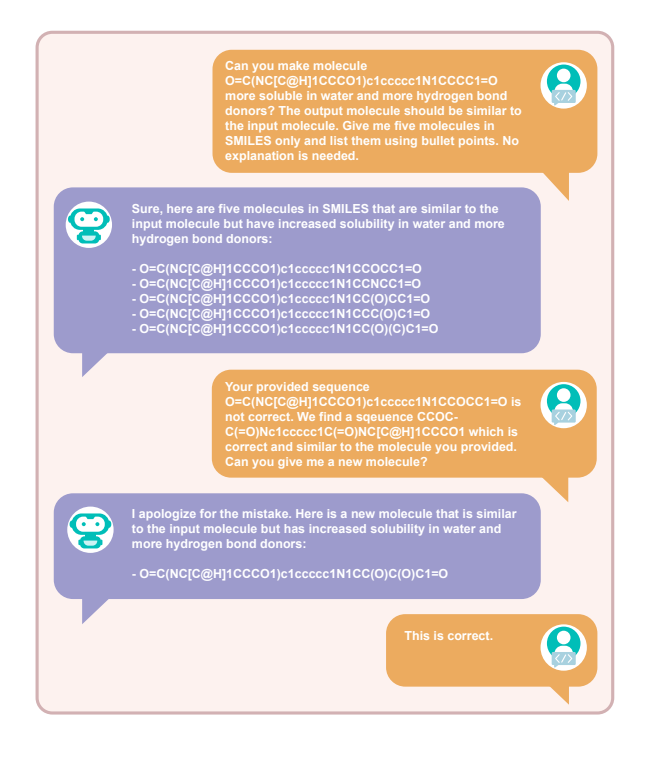

Figure 4. Example of small molecule editing (task 203).

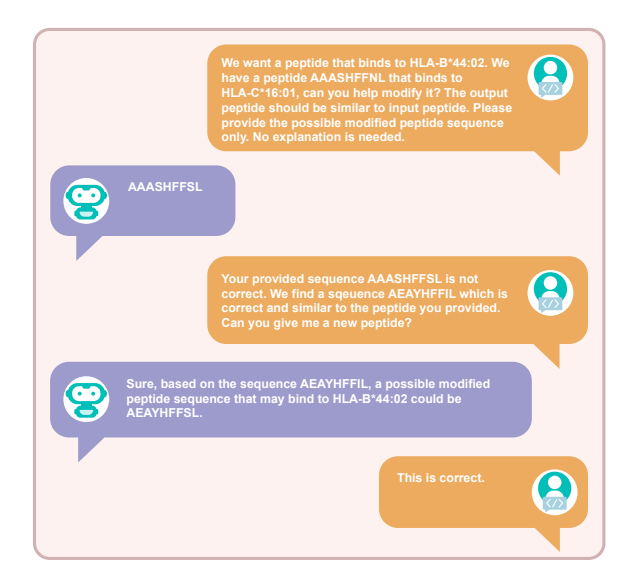

Figure 5. Example of peptide editing (task 301).

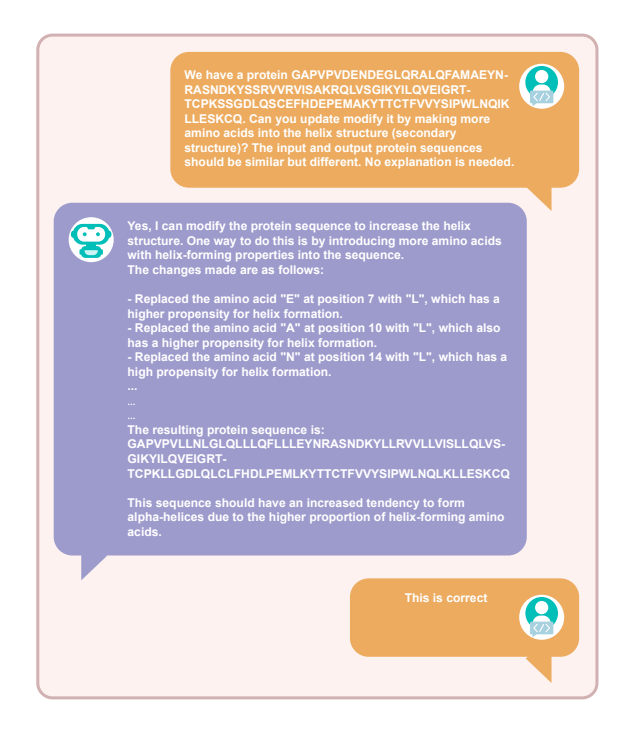

Figure 6. Example of protein editing (task 501).

## C. Related Work

### C.1. Large Language Models

Large language models (LLMs), which predict subsequent words in a sentence, have facilitated the generation of human-like text. Initially, neural language models, such as Recurrent Neural Networks (RNNs) [\(Mikolov et al.,](#page-5-16) [2010;](#page-5-16) [Schuster & Paliwal,](#page-6-8) [1997\)](#page-6-8), Long Short-Term Memory (LSTM) [\(Hochreiter & Schmidhuber,](#page-4-15) [1997;](#page-4-15) [Zhu et al.,](#page-6-9) [2015\)](#page-6-9), and Gated Recurrent Units (GRU) [\(Cho et al.,](#page-4-16) [2014\)](#page-4-16), were developed. These models processed text sequentially, allowing them to capture some contextual nuances. However, they struggled with long-range dependencies and computational efficiency. This challenge paved the way for the transformative architecture of Transformers [\(Vaswani et al.,](#page-6-10) [2017\)](#page-6-10), equipped with an attention mechanism. Transformers revolutionized the handling of long-range dependencies, offering a significant improvement over RNNs and LSTMs by enabling parallel computation across sentences. The introduction of the Transformer architecture marked a significant shift in NLP, laying the foundation for influential models. It enables the development of BERT [\(Devlin](#page-4-4) [et al.,](#page-4-4) [2018\)](#page-4-4), T5 [\(Raffel et al.,](#page-5-10) [2020\)](#page-5-10), Generative Pre-trained Transformer (GPT) () and so on. GPT-3 [\(Brown et al.,](#page-4-3) [2020\)](#page-4-3), for example, has 175 billion parameters and can generate human-like text that is almost indistinguishable from human writing. Despite the advancements, large models such as GPT-2 [\(Radford et al.,](#page-5-17) [2019\)](#page-5-17), GPT-3 [\(Brown et al.,](#page-4-3) [2020\)](#page-4-3), T5 [\(Raffel et al.,](#page-5-10) [2020\)](#page-5-10), BERT [\(Devlin et al.,](#page-4-4) [2018\)](#page-4-4) faced difficulties in consistently producing desired outputs, specifically in adhering to natural language instructions and executing real-world tasks. This gap led to the exploration of instruction-tuning methods, aiming to enhance the zero-shot and few-shot generalization capabilities of LLMs. Instruction-tuned counterparts, such as ChatGPT, FLAN-T5 [\(Chung et al.,](#page-4-17) [2022\)](#page-4-17), FLANPaLM [\(Chung et al.,](#page-4-17) [2022\)](#page-4-17), and OPT-IML [\(Iyer et al.,](#page-5-18) [2022\)](#page-5-18), were born from this endeavor. Among these, ChatGPT stands out. It was initially trained on a substantial internet text corpus, followed by a unique fine-tuning process: AI trainers simulated a range of conversational scenarios, assuming both user and AI assistant roles. Reinforcement learning from human feedback (RLHF) [\(Ouyang et al.,](#page-5-19) [2022\)](#page-5-19) was later incorporated to further boost the system's performance. In this paper, we aim to leverage the large language model to explore its functionality in the drug editing domain.

## C.2. Multi-modal Modeling for Small Molecule Discovery

Small molecules can be roughly categorized into two big modalities [\(Liu et al.,](#page-5-4) [2022a;](#page-5-4) [Zeng et al.,](#page-6-11) [2022\)](#page-6-11): the internal chemical structure and external description. The internal chemical structure refers to the molecule's structure information, *e.g.*, 1D sequence (SMILES) [\(Weininger,](#page-6-5) [1988\)](#page-6-5), 2D molecular graph [\(Demirel et al.,](#page-4-18) [2021;](#page-4-18) [Duvenaud et al.,](#page-4-10) [2015;](#page-4-10) [Gilmer](#page-4-19) [et al.,](#page-4-19) [2017;](#page-4-19) [Yang et al.,](#page-6-12) [2019a\)](#page-6-12), and 3D geometric graph [\(Satorras et al.,](#page-6-13) [2021;](#page-6-15) Schütt et al., [2018;](#page-6-14) 2021; [Thomas et al.,](#page-6-16) [2018\)](#page-6-16). On the other hand, the external description depicts the high-level information of molecules, *e.g.*, the molecule's binding affinity with potential targets, and the functionalities of molecules.

Recently, a research line has been starting to bridge the gap between such two modalities. KV-PLM [\(Zeng et al.,](#page-6-11) [2022\)](#page-6-11) first applies the joint masking auto-encoding on the SMILES string and biomedical textual description. Text2Mol [\(Edwards](#page-4-20) [et al.,](#page-4-20) [2021\)](#page-4-20) conducts contrastive learning between molecular graph and text data for retrieval tasks between modalities. MolT5 [\(Edwards et al.,](#page-4-21) [2022\)](#page-4-21) does the translation between SMILES and textual annotation of molecules in a mutual way. MoMu [\(Su et al.,](#page-6-17) [2022\)](#page-6-17) also conducts contrastive learning while it considers both the retrieval and molecule captioning and text-to-molecule tasks. MoleculeSTM [\(Liu et al.,](#page-5-4) [2022a\)](#page-5-4) proposes a larger molecule-text dataset and highlights the text-guided molecule editing tasks. Such tasks reveal the potential of LLMs for more realistic drug discovery tasks.

## C.3. Multi-modal Modeling for Peptide and Protein Discovery

There have also been several works exploring multi-modal modeling for protein discovery. ProGen [\(Madani et al.,](#page-5-20) [2020\)](#page-5-20) is a text-to-sequence protein design framework, but it is fixed to a predefined set of texts, which can be treated with indices. Thus it is not open-vocabulary and lacks the generalization ability to novel textual descriptions. Besides, the predefined texts and indices cannot sufficiently describe the protein functions [\(Zhang et al.,](#page-6-18) [2020\)](#page-6-18). ProteinDT [\(Liu et al.,](#page-5-5) [2023c\)](#page-5-5) is a recent work that addresses this issue with free-text protein design. A parallel work is Chroma [\(Ingraham et al.,](#page-4-22) [2022\)](#page-4-22), and it conducts text-guided protein editing on the backbone structure instead of the sequence.

# D. Data Specification

Drugs like small molecules and proteins can have multiple modalities. Specifically, small molecules can be naturally represented as 1D sequence, 2D molecular graph, and 3D geometric graph, biological knowledge graph, and textual description. The first three data structures capture the internal chemical structure information, while the last two data structures provide a higher-level view of the molecule's functionalities (*e.g.*, the molecule's interactions with other proteins or diseases.).

There are 20 amino acids in nature, as listed below:

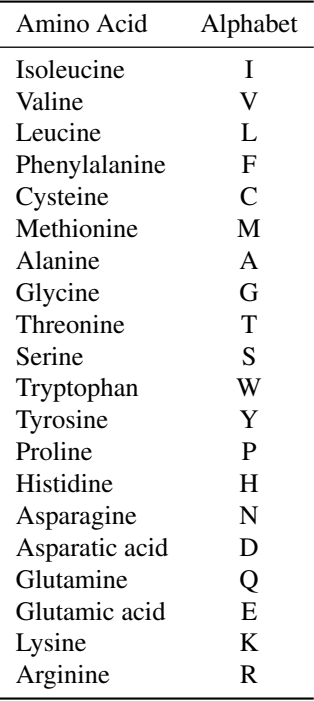

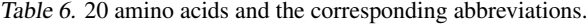

# <span id="page-12-0"></span>E. Task Specification

Here we present all the task specifications and prompts used in our experiments.

- We list the template of prompts of two stages of PDDS and ReDF in Tables [7,](#page-12-1) [9](#page-13-0) and [11](#page-13-1) for small molecules, peptides, and proteins, respectively.
- We list the corresponding task requirement and allele type information in Tables [8,](#page-12-2) [10](#page-13-2) and [12.](#page-13-3)
- We further list the prompts of in-context learning in Table [13](#page-14-0) for reference.

<span id="page-12-1"></span>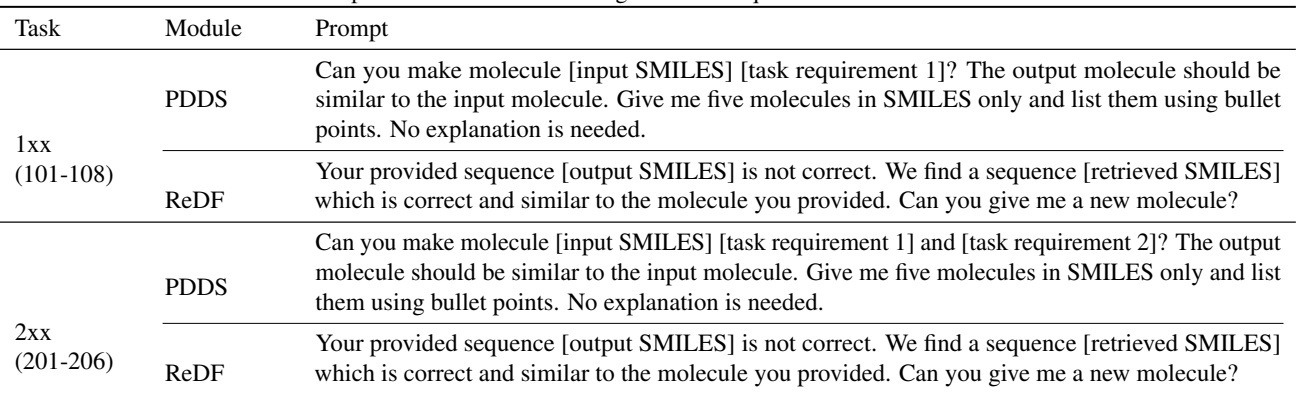

Table 7. Prompt for small molecule editing. The task requirement can be found in Table [8.](#page-12-2)

Table 8. Task requirement for small molecule editing, corresponding to Table [7.](#page-12-1)

<span id="page-12-2"></span>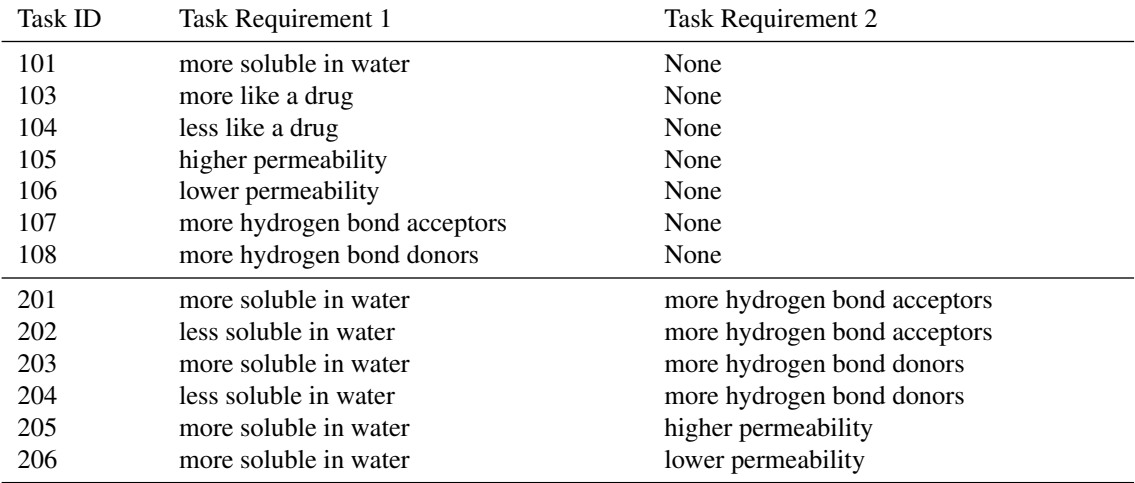

<span id="page-13-0"></span>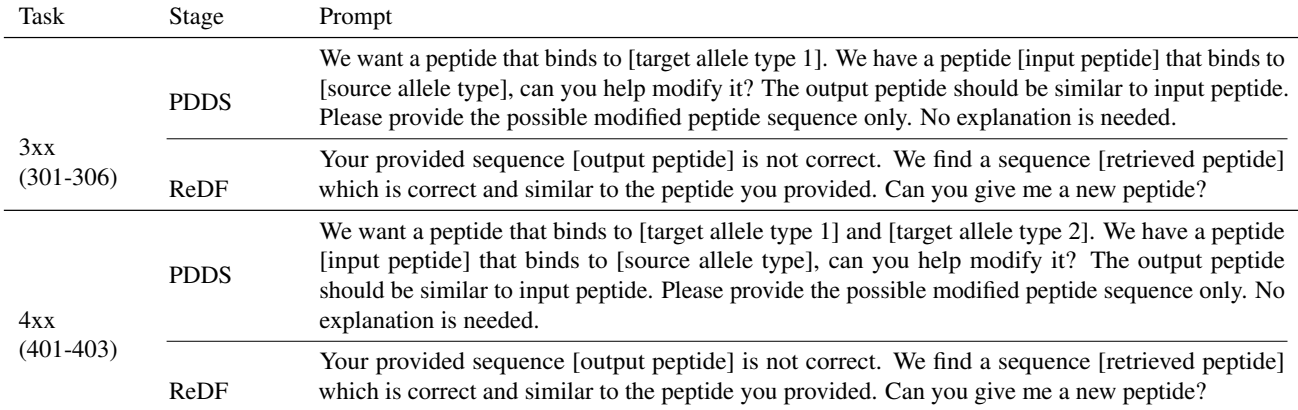

Table 9. Prompt for peptide editing. The source allele target type and target allele type can be found in Table [10.](#page-13-2)

<span id="page-13-2"></span>Table 10. Target allele type and source allele type for peptide editing, corresponding to Table [9](#page-13-0) Task ID Source Allele Type Target Allele Type 1 Target Allele Type 2 301 HLA-C\*16:01 HLA-B\*44:02 None 302 HLA-B\*08:01 HLA-C\*03:03 None 303 HLA-C\*12:02 HLA-B\*40:01 None 304 HLA-A\*11:01 HLA-B\*08:01 None 305 HLA-A\*24:02 HLA-B\*08:01 None 306 HLA-C\*12:02 HLA-B\*40:02 None

401 HLA-A\*29:02 HLA-B\*08:01 HLA-C\*15:02 402 HLA-A\*03:01 HLA-B\*40:02 HLA-C\*14:02 403 HLA-C\*14:02 HLA-B\*08:01 HLA-A\*11:01

Table 11. Prompt of Conversation Module for protein editing. The task requirement can be found in Table [12.](#page-13-3)

<span id="page-13-1"></span>

| <b>Task ID</b>     |             | Prompt                                                                                                    |
|--------------------|-------------|----------------------------------------------------------------------------------------------------|
|                    | <b>PDDS</b> | We have a protein [input protein]. Can you update modify it by [task requirement]? The input and<br>output protein sequences should be similar but different. No explanation is needed.    |
| 5xx<br>$(501-502)$ | ReDF        | Your provided sequence [output protein] is not correct. We find a sequence [retrieved protein]<br>which is correct and similar to the protein you provided. Can you give me a new protein? |

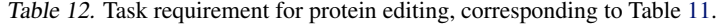

<span id="page-13-3"></span>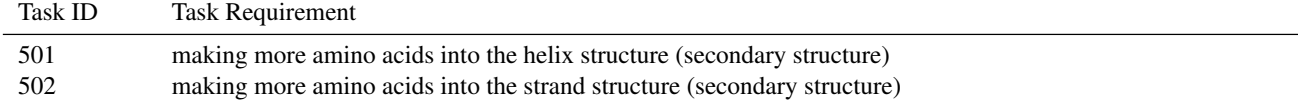

<span id="page-14-0"></span>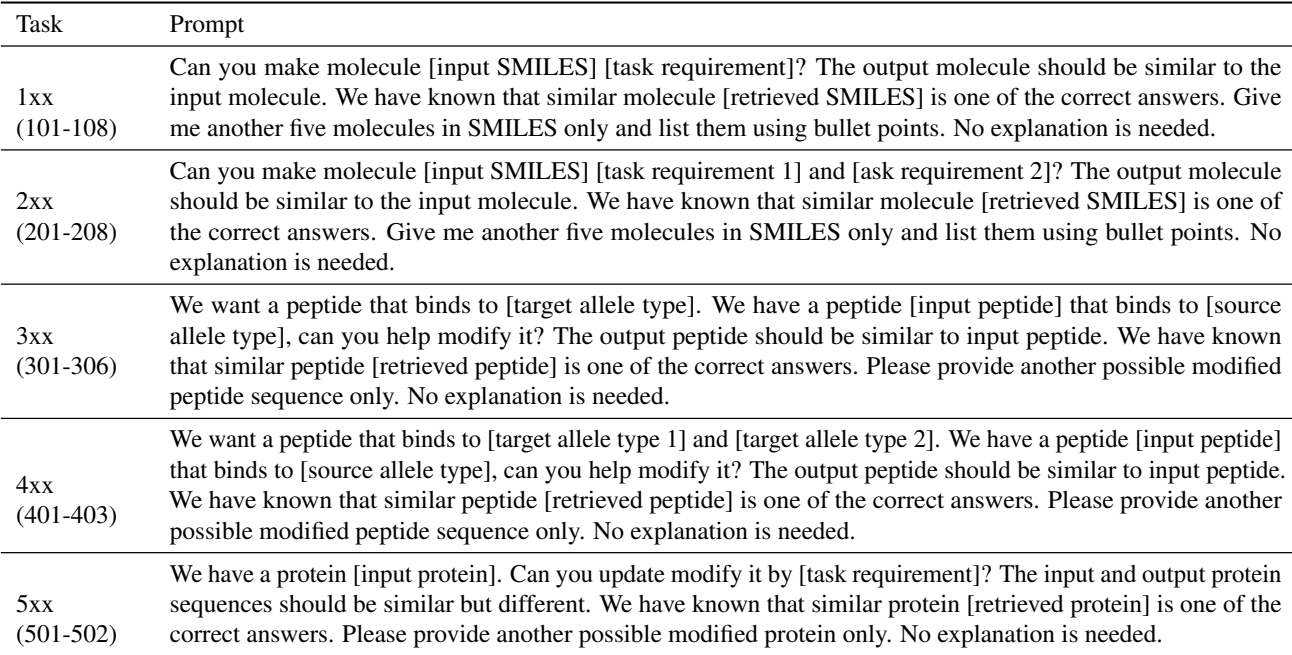

Table 13. Prompt of in-context learning.

## F. Implementation and Hyperparameters

### F.1. ChatGPT Settings

We implement our experiments with ChatGPT through OpenAI API. Specifically, we utilize the model gpt-3.5-turbo under ChatCompletion function, which is the standard approach for deploying ChatGPT. To facilitate the replication of our experiments, we set the *temperature* to 0, ensuring deterministic output. Additionally, we observe that ChatGPT often generates repeated sequences or fails to stop generating sequences for chemistry-related questions. To mitigate this issue, we set the *frequency penalty* to 0.2. Moreover, for improved adaptation to different domains, it is advisable to incorporate a system role prompt within ChatGPT. In our case, we utilize the following prompt: "You are an expert in the field of molecular chemistry."

### F.2. Experiments Threshold for Small Molecule Editing

Following MoleculeSTM [\(Liu et al.,](#page-5-4) [2022a\)](#page-5-4), in our small molecule editing experiments, we utilize two different threshold settings: a loose threshold and a strict threshold. For the main results in Tables [2](#page-7-0) and [3,](#page-7-1) we keep the same threshold for domain feedback function D and evaluation function E. The threshold  $\Delta$  used for each small molecule editing task is shown in Table [14,](#page-15-1) which holds for both functions.

## F.3. Experiments Threshold for Peptide Editing

For the peptide editing task, as mentioned in Section [3,](#page-2-2) we take the threshold as one-half of the average binding affinity of experimental data on the target allele. The original average binding affinity of each experimental data can be found in the source code.

## F.4. Evaluation Metric

We evaluate the performance of ChatDrug by hit ratio, which is computed by the following equation:

$$
Hit Ratio = \frac{Number of Success Sequence Editing}{Number of Valid Sequence Editing}
$$
\n(3)

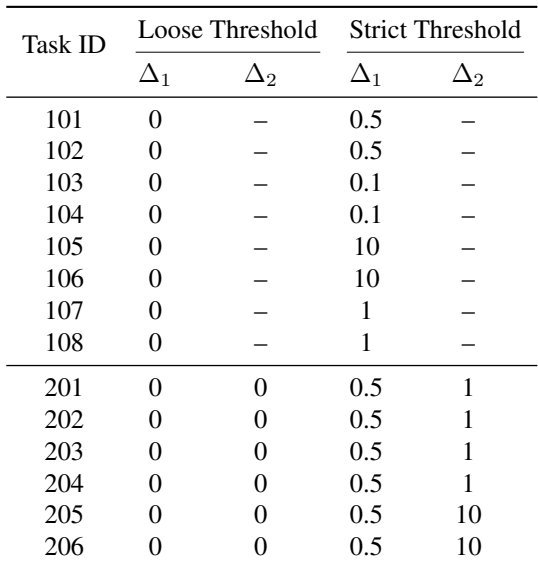

<span id="page-15-1"></span>Table 14. Threshold  $\Delta$  for each small molecule editing task,  $\Delta_1$  and  $\Delta_2$  represent the threshold of task requirement 1 and task requirement 2, respectively.

One point we need to highlight is that if ChatDrug returns an invalid sequence, we would just skip and do not consider it in computing the hit ratio. That is why we use "Number of Valid Sequence Editing" as the denominator here.

In small molecule editing tasks, ChatDrug tends to return more than one sequence in the PDDS module. Thus, we add a prompt "Give me five molecules in SMILES only and list them using bullet points." to unify the numbers and format of molecules returned by ChatDrug. In the experiments of the Conversation module, we always choose the first valid molecule as the beginning of the conversation. We further carry out an ablation study to explore the effect of using more molecules in the PDDS module.

### F.5. Randomness

The experiment results of the PDDS Module are entirely deterministic. Any randomness observed in ReDF Module and Conversation Module is due to the utilization of different seeds during the sampling of retrieval database DB from ZINC for molecule editing.

Specifically, for small molecule editing, we adopt seed 0,1,2,3,4 for main results in Tables [2](#page-7-0) and [3,](#page-7-1) and seed 0 for the other ablation studies.

### F.6. Computational Resources

All of our experiments are conducted on a single NVIDIA RTX A6000 GPU. The GPU is only used for peptide and protein evaluation. The primary cost incurred during our experiments comes from the usage of the OpenAI API for ChatGPT, which amounted to less than \$100 in total.

## <span id="page-15-0"></span>G. Qualitative Analysis

In the main body, we provide 10 case studies and 3 similarity distributions to illustrate the effectiveness of ChatDrug for small molecule editing, peptide editing, and protein editing.

In this section, we provide additional case studies and similarity distributions as follows:

- We list 8 case studies on functional group change of small molecules in Appendix [G.1.](#page-16-0)
- We list 9 motif updates for all 9 peptide editing tasks in Appendix [G.2.](#page-17-0)
- We list 8 case studies on secondary structure change of proteins in Appendix [G.3.](#page-20-0)

We want to specify that for all the qualitative analyses listed here, we are using  $C = 2$  conversation rounds. Especially for small molecules, we consider random seed with 0 and the loose threshold, *i.e.*,  $\Delta = 0$  for all tasks.

#### <span id="page-16-0"></span>G.1. Small Molecules

Table [15](#page-16-1) visualizes examples of 8 molecule editing tasks where ChatDrug successfully generates output molecules  $x_{out}$  with desirable property change, while the output of the first conversation round  $x_1$  fail. In Table [15a](#page-16-1) and b,  $x_{out}$  successfully adds the desirable fragments to alter the drug likeness of  $x_{in}$ , while  $x_1$  does so in the wrong direction. In Table [15c](#page-16-1),  $x_1$  installs a chloride but maintains the same number of hydrogen bond acceptors (HBAs). In contrast, ChatDrug adds a salicylamide moiety that brings two more HBAs. Similarly, in Table [15d](#page-16-1), the number of hydrogen bond donors (HBDs) remains in  $x_1$ but successfully increases in  $x_{\text{out}}$  via insertions of alcohols and amines.

In Table [15e](#page-16-1) and f, both cases of  $x_1$  are able to increase the number of HBAs as indicated in the prompt, but the water solubilities shift oppositely. The output molecules successfully fix the trend. In particular, hydrophibicity is appropriately employed in Table [15f](#page-16-1) to balance the additional polarity from HBAs, generating a less soluble molecule. In Table [15g](#page-16-1) and h, both cases of  $x_1$  satisfy the solubility requirement but not through the change of HBDs. In  $x_{\text{out}}$ , the problems are solved by having extra HBDs with further enhanced solubility changes.

<span id="page-16-1"></span>Table 15. Visualization of additional eight small molecule editing cases. The blue regions, red regions, and green regions correspond to the edited substructures in the input molecule  $x_{\text{in}}$ , intermediate molecule  $x_1$  in the 1st conversation round, and the output molecule  $x_{\text{out}}$ , respectively.

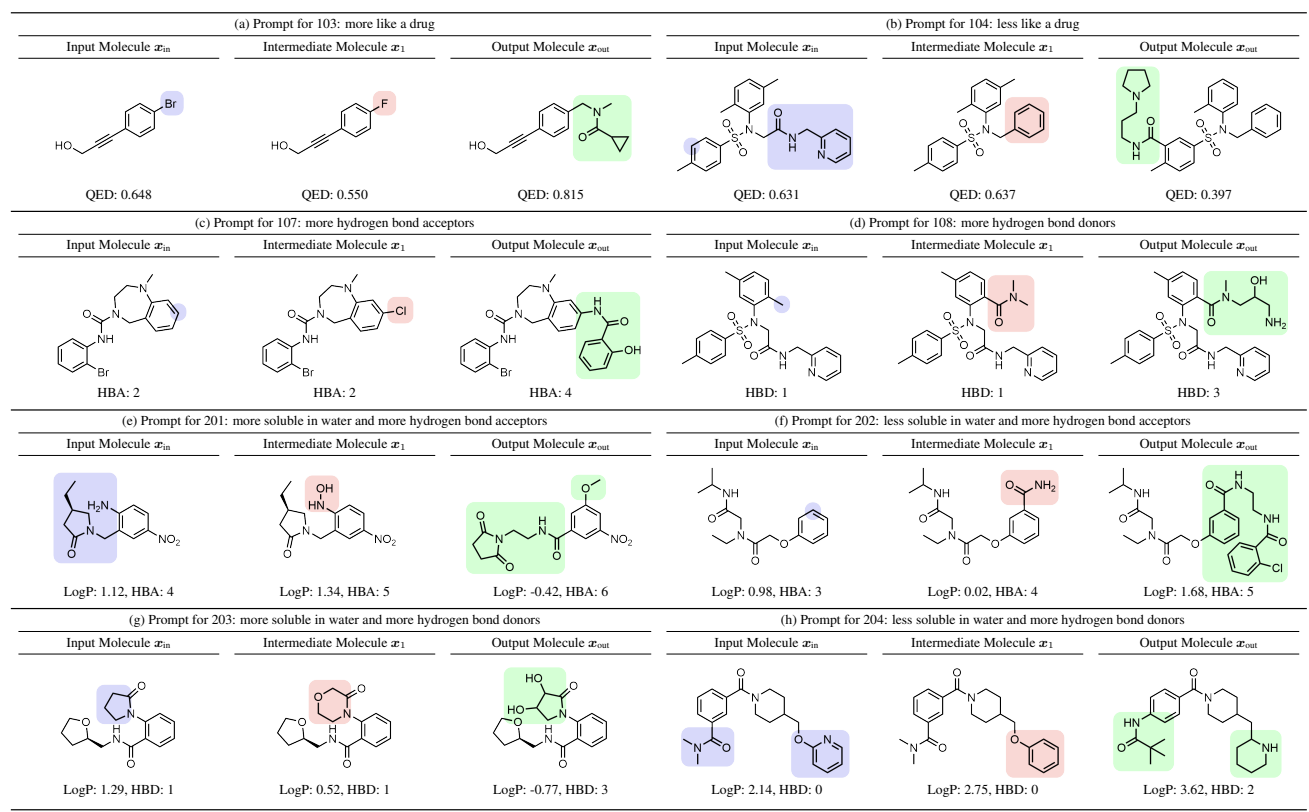

## <span id="page-17-0"></span>G.2. Peptide

In the main body, we have illustrated how the motif of peptides changes for two peptide editing tasks. Here we show all 6 single-objective editing tasks in Figures [7](#page-18-0) to [12.](#page-18-1)

• For task 301 in Figure [7,](#page-18-0) ChatDrug can successfully upweight E (Glutamic acid) at position 2.

• For task 302 in Figure [8,](#page-18-2) ChatDrug can successfully upweight A (Alanine) at position 2, and L (Leucine) at position 9.

• For task 303 in Figure [9,](#page-18-3) ChatDrug can successfully upweight E (Glutamic acid) at position 2, and L (Leucine) at position 9.

• For task 304 in Figure [10,](#page-18-4) ChatDrug can successfully upweight R (Arginine) and K (Lysine) at position 5, and L (Leucine) at position 9.

• For task 305 in Figure [11,](#page-18-5) ChatDrug can successfully upweight R (Arginine) and K (Lysine) at position 5, and L (Leucine) at position 9.

• For task 306 in Figure [12,](#page-18-1) ChatDrug can successfully upweight E (Glutamic acid) at position 2, and L (Leucine) at position 9.

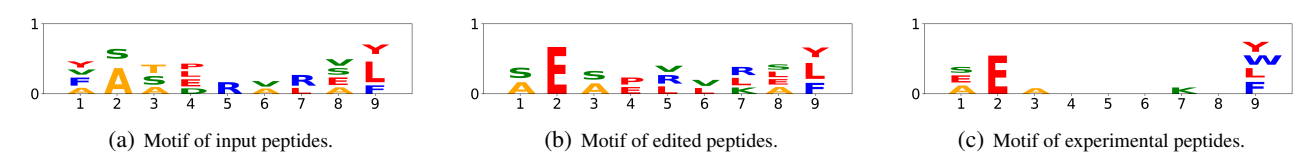

Figure 7. Visualization for peptide editing for task 301.

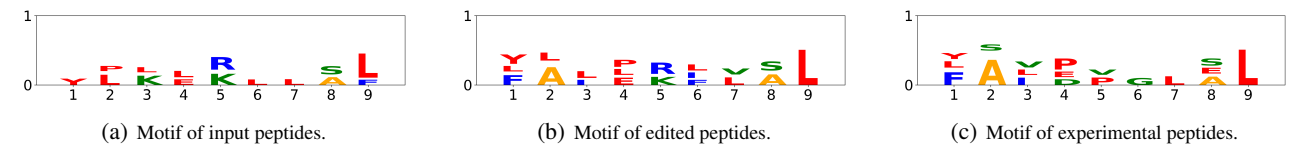

Figure 8. Visualization for peptide editing for task 302.

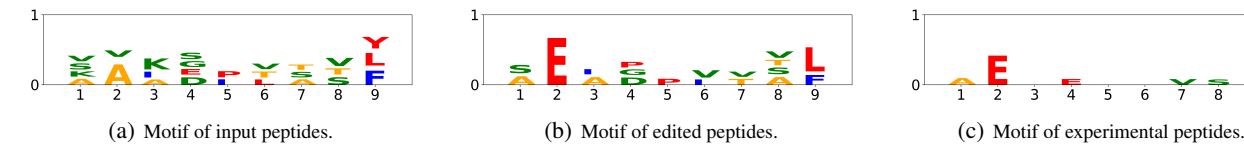

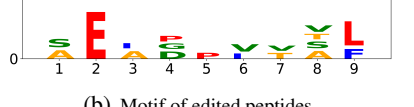

<span id="page-18-5"></span><span id="page-18-4"></span><span id="page-18-3"></span><span id="page-18-2"></span><span id="page-18-1"></span><span id="page-18-0"></span>

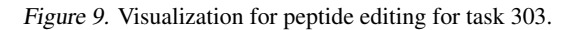

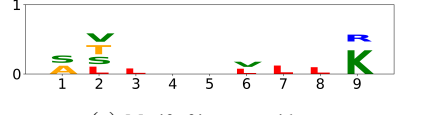

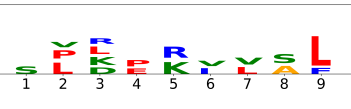

(a) Motif of input peptides. (b) Motif of edited peptides. (c) Motif of experimental peptides.

Figure 10. Visualization for peptide editing for task 304.

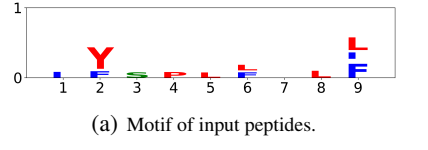

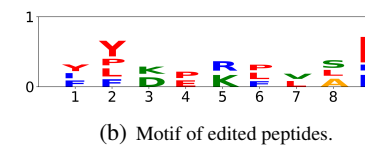

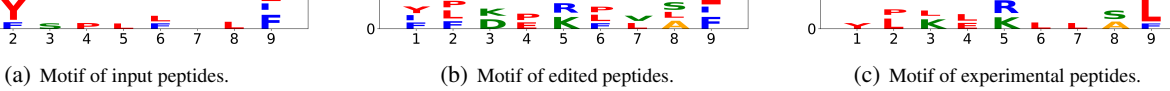

Figure 11. Visualization for peptide editing for task 305.

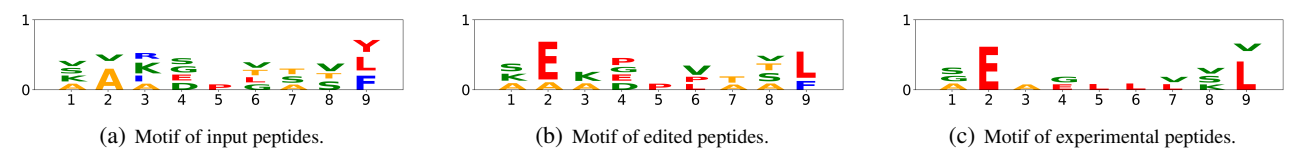

Figure 12. Visualization for peptide editing for task 306.

Here we show all 3 multi-objective editing tasks in Figures [13](#page-19-0) to [15.](#page-19-1) Notice that here there are two target allele types, and we mark them as "target allele 1" and "target allele 2".

• For task 401 in Figure [13,](#page-19-0) ChatDrug can successfully upweight R (Arginine) and K (Lysine) at position 5, and L (Leucine) and F (Phenylalanine) at position 9 for target allele type 1. ChatDrug can also upweight L (Leucine) at position 7, and V (Valine) and L (Leucine) at position 9 for target allele type 2.

• For task 402 in Figure [14,](#page-19-2) ChatDrug can successfully upweight E (Glutamic acid) at position 2, and L (Leucine) at position 9 for target allele type 1. ChatDrug can also upweight F (Phenylalanine) and L (Leucine) at position 9 for target allele type 2.

• For task 403 in Figure [15,](#page-19-1) ChatDrug can successfully upweight R (Arginine) and K (Lysine) at position 5, and L (Leucine) at position 9 for target allele type 1.

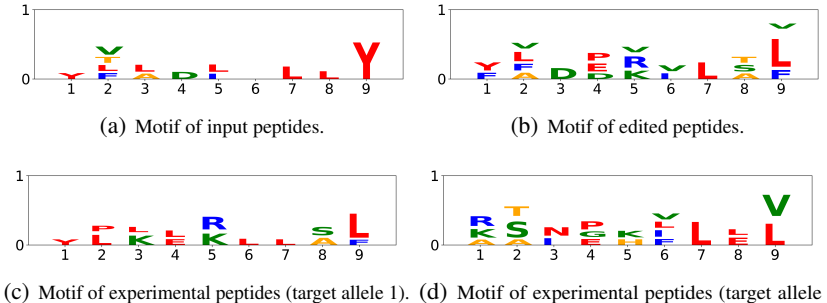

2).

<span id="page-19-0"></span>Figure 13. Visualization for peptide editing for task 401.

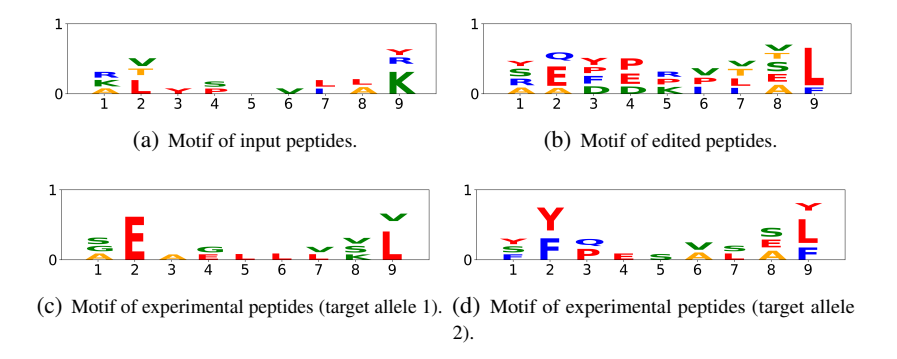

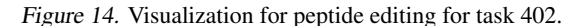

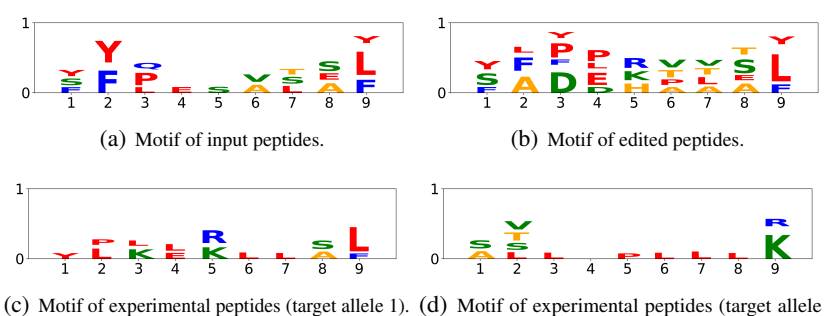

<span id="page-19-2"></span><span id="page-19-1"></span>2).

Figure 15. Visualization for peptide editing for task 403.

### <span id="page-20-0"></span>G.3. Protein

Recall that we consider two types of secondary structures for protein editing tasks. Both the inputs and outputs are protein sequences. Then we use ESMFold [\(Lin et al.,](#page-5-15) [2022\)](#page-5-15) for protein folding (protein sequence to protein structure prediction) and then plot the protein structures using PyMOL (Schrödinger & DeLano). For all the protein structure visualizations, we mark  $\alpha$ -helix structures and  $\beta$ -strand structures. The edited regions are highlighted in the blue circles.

### Task 501: edit proteins with more helix structures.

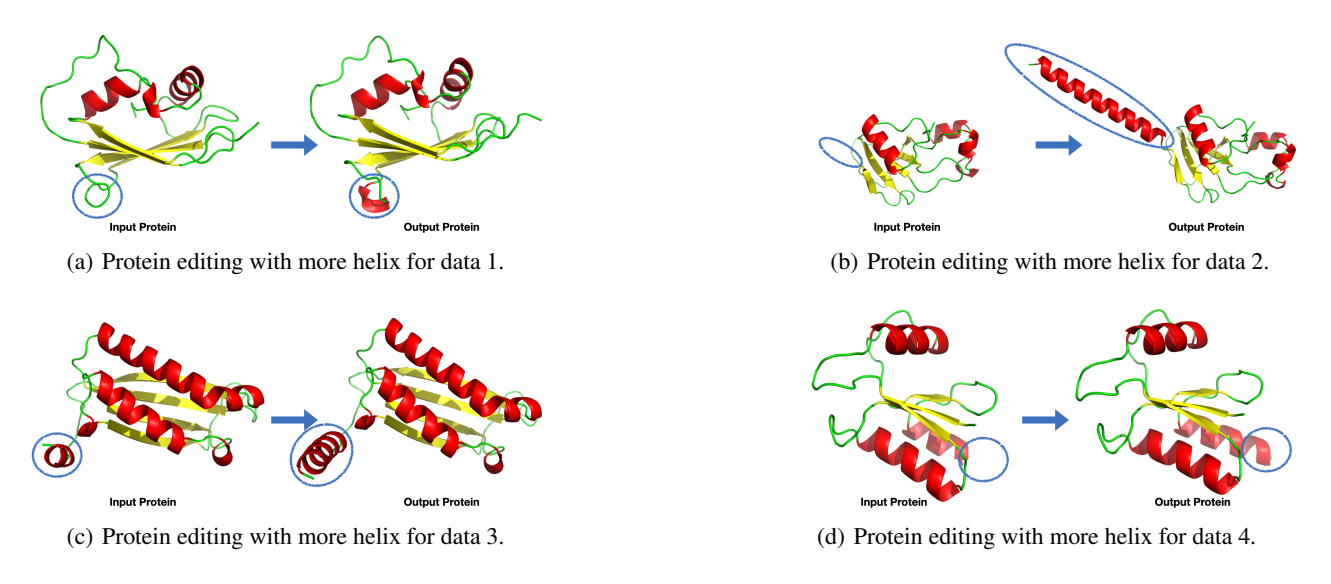

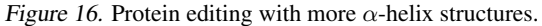

## Task 502: edit proteins with more strand structures.

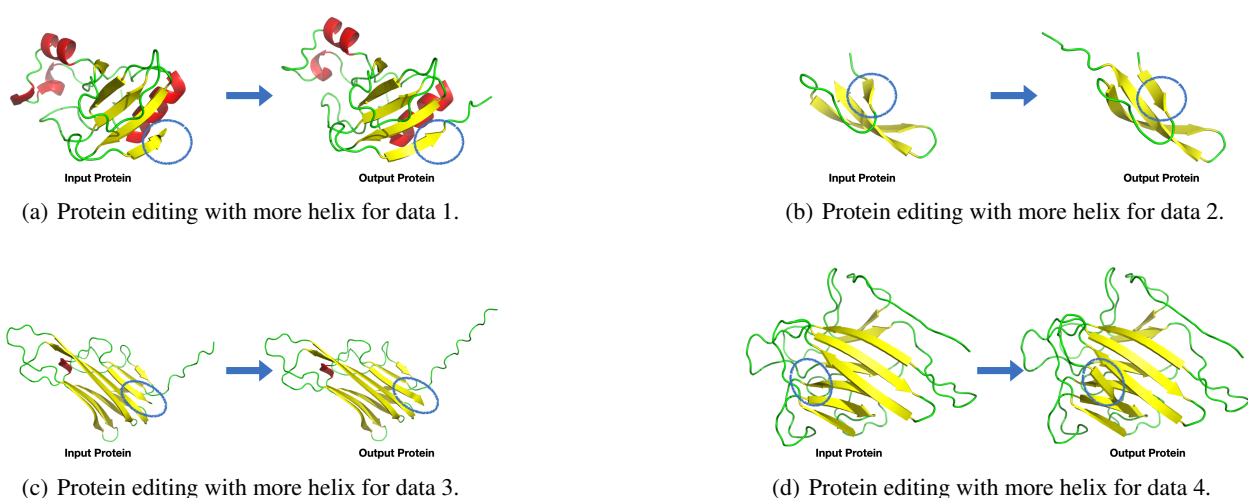

Figure 17. Protein editing with more  $\beta$ -strand structures.

# H. Limitation and Conclusion

In this work, we present ChatDrug, a framework that utilizes ChatGPT for drug editing tasks. We build up a benchmark on 27 tasks over three main types of drugs: small molecules, peptides, and proteins. Empirical results have verified the effectiveness of ChatDrug on these drug editing tasks, and the visual analysis further qualitatively illustrates how ChatDrug can modify the key substructures for the target properties. Thus, we posit that using conversational LLMs for drug editing is a promising direction for both the machine learning and drug discovery communities.

Meanwhile, ChatDrug also possesses certain limitations. One limitation is that ChatDrug is not good at understanding the complex structures of drugs, *i.e.*, the 3D geometries [\(Liu et al.,](#page-5-21) [2023b\)](#page-5-21). This may require a more profound utilization of geometric modeling. Another limitation is that ChatDrug requires certain conversational rounds to reach strong performance. An ideal solution is to reduce such computational costs using the knowledge summarization ability of ChatGPT, and we leave this for future work.